# **UIPATH-RPAV1** Q&As

UIPATH-RPAV1 : UiPath RPA Associate v1.0 Exam (UiRPA)

# Pass UiPath UIPATH-RPAV1 Exam with 100% Guarantee

Free Download Real Questions & Answers PDF and VCE file from:

https://www.pass4itsure.com/uipath-rpav1.html

100% Passing Guarantee 100% Money Back Assurance

Following Questions and Answers are all new published by UiPath
Official Exam Center

- Instant Download After Purchase
- 100% Money Back Guarantee
- 365 Days Free Update
- 800,000+ Satisfied Customers

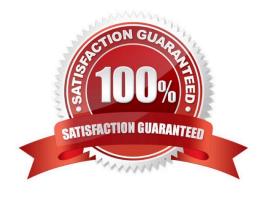

2024 Latest pass4itsure UIPATH-RPAV1 PDF and VCE dumps Download

### **QUESTION 1**

What activities can you use to send an email message?

- A. Send Outlook mail message
- B. Send SMTP mail message
- C. Send IMAP mail message

Correct Answer: AC

#### **QUESTION 2**

Based on best practice, which set of features are used before debugging a work ow in UiPath Studio?

- A. Analyze Project and Validate File
- B. Execution Trail and Picture in Picture
- C. Highlight Elements and Focus
- D. Ignore and Restart

Correct Answer: A

### **QUESTION 3**

Downloading a report from a web application takes a variable amount of time, but a pop-up window is shown when the download is finished. What should you do to check whether the file has been fully downloaded before continuing the process?

- A. Set the WaitForReady property to Complete
- B. Use the On Element Appear activity and indicate the download pop-up window
- C. Use the Element Exist activity and indicate the download pop-up window

Correct Answer: C

### **QUESTION 4**

A developer runs a work ow in Debug mode and the process stops at a breakpoint. In UiPath Studio, which panel allows

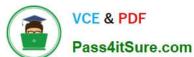

2024 Latest pass4itsure UIPATH-RPAV1 PDF and VCE dumps Download

| the developer to set values for variables before continuing the process?                                                                                                    |
|----------------------------------------------------------------------------------------------------|
| A. Watch Panel                                                                                                    |
| B. Immediate Panel                                                                                                    |
| C. Breakpoint Panel                                                                                                    |
| D. Locals Panel                                                                                                    |
| Correct Answer: D                                                                                                    |
|                                                                                                    |
|                                                                                                    |
| QUESTION 5                                                                                                    |
| A developer created an attended automation project to generate and store employee IDs within a company\\'s HR application. The automation is used while onboarding new employees. The automation is designed as follows: |
| 1.                                                                                                    |
| An HR associate enters a new employee\\'s demographic information into an HR form.                                                                                                    |
| 2.                                                                                                    |
| The robot generates the employee ID in the format XXX-XXXXX, where the X\\'s represent integers.                                                                                                    |
| 3.                                                                                                    |
| After Steps 1 and 2 are completed for all new employees, the robot will enter each employee ID into the HR application. Which recommended data type should be used to store all new employee IDs?                        |
| A. List                                                                                                    |
| B. String                                                                                                    |
| C. Int32                                                                                                    |
| D. String[]                                                                                                    |
| Correct Answer: A                                                                                                    |
|                                                                                                    |
|                                                                                                    |

### **QUESTION 6**

A team of developers decided to place all new Studio projects in GIT version control. What is a feature of version control in UiPath Studio?

- A. Allows mass updates to processes in Orchestrator
- B. Enables the ability to view differences in packages published to Orchestrator

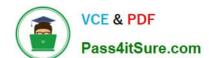

# https://www.pass4itsure.com/uipath-rpav1.html 2024 Latest pass4itsure UIPATH-RPAV1 PDF and VCE dumps Download

| C. Creates a unique repository for each folder in a Studio project                                                                         |  |
|----------------------------------------------------------------------------------------------------|--|
| D. Provides the ability to compare work ow changes over time                                                                               |  |
| Correct Answer: D                                                                                                    |  |
|                                                                                                    |  |
| QUESTION 7                                                                                                    |  |
| What would you use to exit from a For each activity and condition and continue the execution of the workflow?                              |  |
| A. Terminate workflow activity                                                                                                    |  |
| B. Break activity                                                                                                    |  |
| C. If Activity                                                                                                    |  |
| Correct Answer: B                                                                                                    |  |
|                                                                                                    |  |
| QUESTION 8                                                                                                    |  |
| A developer indicated a UI element for a Type Into activity. The automatically-generated selector is shown below.                          |  |
| Based on best practices, which selector attribute is unreliable because the order of the elements in the application may change over time? |  |
| A. idx                                                                                                    |  |
| В. арр                                                                                                    |  |
| C. tag                                                                                                    |  |
| D. title                                                                                                    |  |
| Correct Answer: A                                                                                                    |  |
|                                                                                                    |  |
| QUESTION 9                                                                                                    |  |
| Review the following exhibit:                                                                                                    |  |
|                                                                                                    |  |
|                                                                                                    |  |

2024 Latest pass4itsure UIPATH-RPAV1 PDF and VCE dumps Download

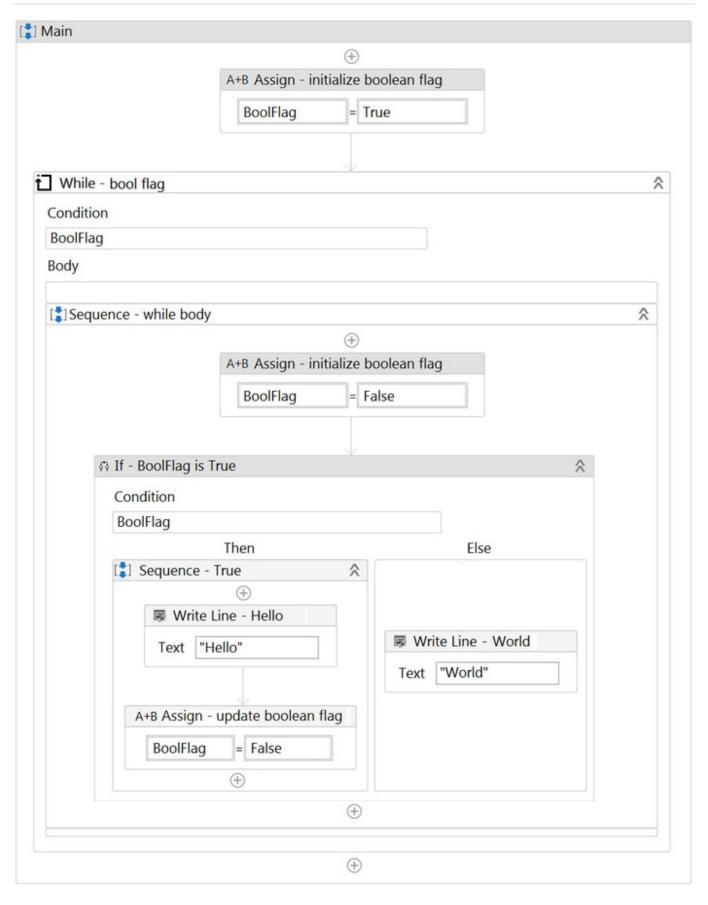

Based on the exhibit, which output is produced in the Output panel?

# https://www.pass4itsure.com/uipath-rpav1.html 2024 Latest pass4itsure UIPATH-RPAV1 PDF and VCE dumps Download

| Pass4itSure.com                                                                                                    |
|----------------------------------------------------------------------------------------------------|
| A. Hello World                                                                                                    |
| B. World Hello                                                                                                    |
| C. World                                                                                                    |
| D. Hello                                                                                                    |
| Correct Answer: C                                                                                                    |
| QUESTION 10                                                                                                    |
| A developer needs to add to a datatable in a Microsoft Excel spreadsheet and not overwrite any data already in the spreadsheet. Which activity should the developer use? |
| A. Write Range                                                                                                    |
| B. Write Cell                                                                                                    |
| C. Read Range                                                                                                    |
| D. Append Range                                                                                                    |
| Correct Answer: D                                                                                                    |
| QUESTION 11                                                                                                    |
| A developer is designing a work ow that performs the following activities:                                                                                               |
| 1.                                                                                                    |
| Gets text from a web page                                                                                                    |
| 2.                                                                                                    |
| Stores the text in a String variable                                                                                                    |
| 3.                                                                                                    |
| Performs validations on the string format                                                                                                    |
| 4.                                                                                                    |
| Saves the nal result in a text le                                                                                                    |
| As the developer is building the work ow, from which panel can a variable be created?                                                                                    |
| A. Activities Panel                                                                                                    |
|                                                                                                    |

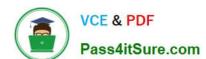

2024 Latest pass4itsure UIPATH-RPAV1 PDF and VCE dumps Download

B. Properties Panel

C. Project Panel

D. Locals Panel

Correct Answer: B

### **QUESTION 12**

A developer invoked a work ow le with an "In" argument and an "Out" argument. In the Invoked Work ow\\'s Arguments window, how can the Value be con gured for each argument?

A. In: Variable only Out: Variable only

B. In: Hard-coded value only Out: Variable or Hard-coded value

C. In: Variable only Out: Variable or Hard-coded value

D. In: Variable or Hard-coded value Out: Variable only

Correct Answer: D

### **QUESTION 13**

How can you retrieve the value stored in a Queue Item variable?

A. Use the Deserialize Xml activity

B. Use the SpecificContent property

C. Use the Deserialize Json activity

Correct Answer: B

# **QUESTION 14**

What is a function of the Output Data Table activity?

- A. Stores data in Microsoft Excel sheets in a DataTable variable in UiPath Studio
- B. Prints a DataTable variable in the Output panel
- C. Converts a DataTable variable to a Dictionary variable

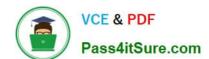

### https://www.pass4itsure.com/uipath-rpav1.html 2024 Latest pass4itsure UIPATH-RPAV1 PDF and VCE dumps Download

D. Writes a DataTable variable to a String variable

Correct Answer: D

### **QUESTION 15**

By using the fulltext scraping method, the robot is able to

- A. Get editable text
- B. Get hidden information
- C. Get entire visible text

Correct Answer: ABC

<u>UIPATH-RPAV1 VCE</u> <u>Dumps</u> UIPATH-RPAV1 Practice
Test

UIPATH-RPAV1 Study
Guide